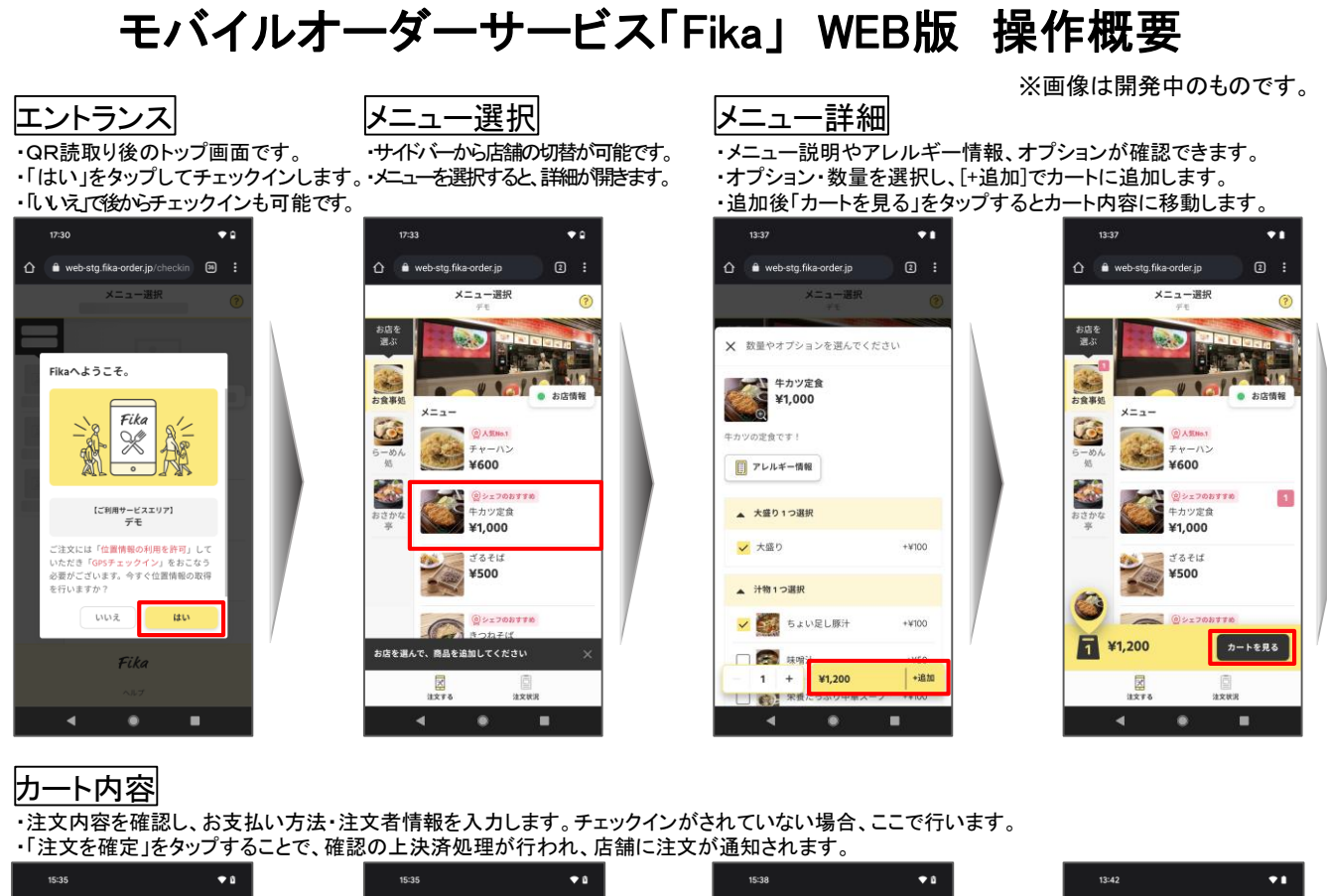

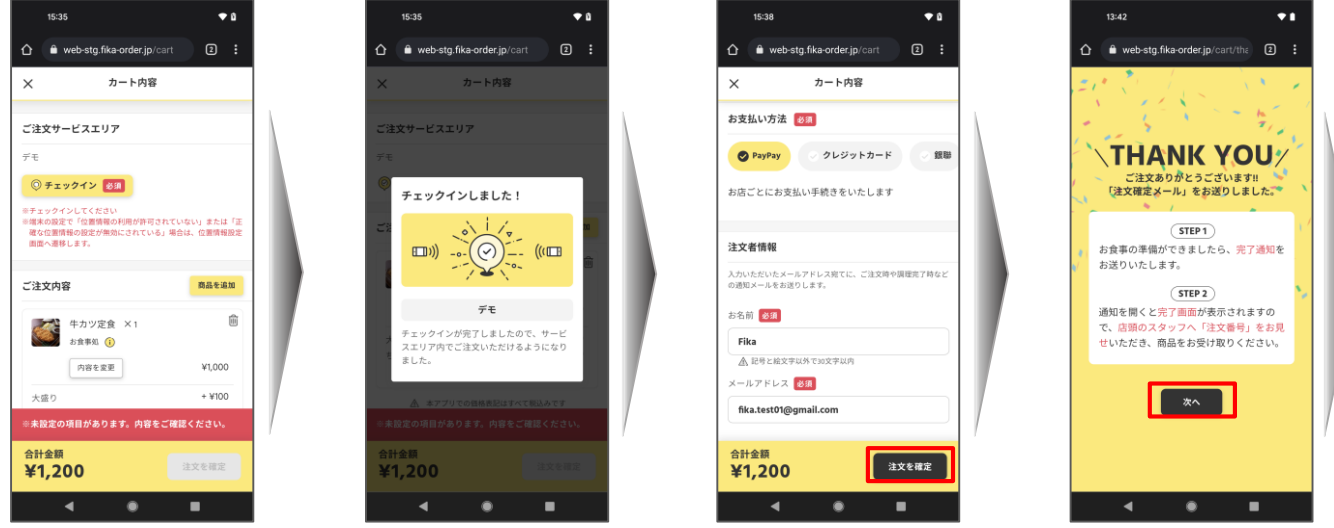

## 注文状況画面

-<br>・準備中は「調理中」タブに、呼び出し以降は「完了」タブに表示されます。 ・注文した商品のお渡し準備が完了すると、メールが届きますので、注文番号を店舗スタッフに見せて商品を受け取ります。

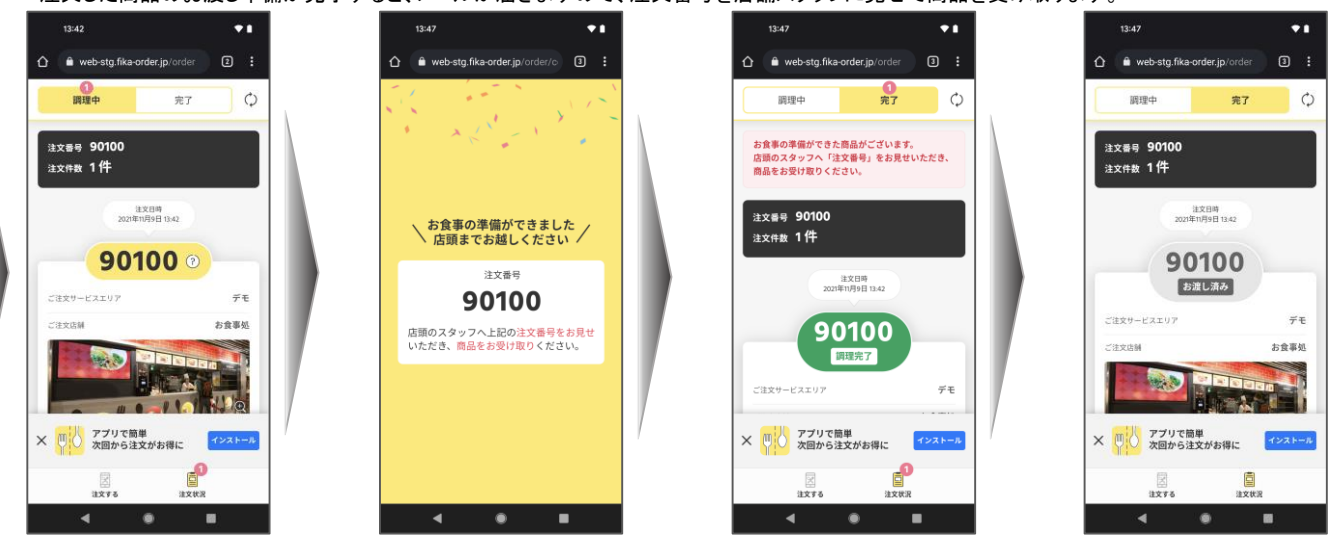